Applies to Dl and later machines

Expired Operator Password:

- [] Run !!GATOR!Local.Operator Password, using cluster ID, and date to generate the authorization-codes for Operator\_Password. Be sure to use the day when the authorization code will be used. Default is today's date. The authorization code will only be in effect until midnight of the date specified.
- [] When you/they login use the old operator password for password, and the Operator Password authorization code when it asks for the override authorization code.

BE SURE TO USE UPPER CASE FOR THE LETTERS IN THE CODE!

example:

Enter user name: operator Enter password: <old password>

Operator password has expired. Call Rational for override authorization code. Enter authorization code: lFF79C650C12E8B -- UPPER CASE

 $\mathbb{E}[\mathcal{F}^{(n+1)}]_{\mathbb{R}^{2d}}\left(\mathcal{F}^{(n)}\right) = \mathbb{E}[\mathcal{F}^{(n)}]_{\mathbb{R}^{2d}}\left(\mathcal{F}^{(n)}\right)$ 

 $\mathcal{F}_{\mathbf{z}} = \mathcal{F}_{\mathbf{z}} \mathcal{F}_{\mathbf{z}} = -\mathcal{F}_{\mathbf{z}} \mathcal{F}_{\mathbf{z}}$ 

[] Change the operator password using Op.Change Password.

Forgotten Operator Password:

- [] Run !!GATOR!Local. **In the second wind cluster ID**, and date to generate the authorization codes for Change Password. Be sure to use the day when the authorization code will be used. Default is today's date. The authorization code will only be in effect until midnight of the date specified.
- [] Log into any account
- [] If no' accounts are known then EEDB: e ed \*\*\* If, at this point, you get a message "A subsystem with name IMAGE (or something else) is already elaborated" see the bottom of this tip ed: x Ac Off -- only need to do this if operator access is restricted ed: x create user Password: xyz User: xyz [] Login at environment terminal  $\sim 10^{-1}$ [] change\_password Op. Change Password (User => ">>USER NAME<<", Old Password => "", -- enter auth. code in UPPER CASE New Password => "",  $Res_{\text{P}}$  => "<PROFILE>"); [] Don't forget to delete user if one was created. ed: **X Ac On** e<del>d: quic<sup>2</sup></del> EEDB: u ed Subsystem: -- just hit return

Log onto operator account and delete user - Op.Delete\_User (User => "XYZ", Response => II<PROFILE>")*i*

[] Done!

## \*\*\* Help promised above

If you are having trouble with the "e ed" command telling you something is already elaborated, you are the victim of a Rational messup. The contents of some of the configurations don't match those of the main configuration. You probably have one of the interim releases like 12 6 6 or 12 6 7.

Let's say you have 12 6 7. Here's what to do. Below, everything in front of a colon is a prompt, everything after is user supplied.

EEDB: vd \$

Look for the name of the subsystem which was mentioned in the "already elaborated" message. In this case, that's IMAGE. Note the version number immediately following its name. Write it down. Do the same for everything appearing above it in the list but below the subsystem that you were trying to elaborate. In this case, that would be ED TESTS.

Next, look at the contents of the smaller configuration that you were just trying to elaborate. In this case, that's ed.

EEDB: vd ed

Look for the same subsystems and their version numbers. Something doesn't match, right? That's the problem.

EEDB: build\_configuration

We're going to build a new configuration. We can either build a brand new one and use that or if we're brave, we can rebuild the existing one. We'll be cowards.

New Configuration: ed2

We now want a model, so we supply the correct configuration, d 12 6 7.

Existing Configuration: d 12 6 7

We want to specify the subsystem which is just below the one we are building. For ED TESTS, that's OBJECT EDITOR. I think this means that we will take everything up to and including OBJECT EDITOR from d 12 6 7, which is what we want.

Parent Subsystem: object\_editor

Now, we want to specify the subsystem and version of that subsystem that we want at the top of this configuration. That would be ED\_TESTS in this case.

Subsystem. Version: ed\_tests.10.0.0d

The system will keep asking for other subsystems. Just hit RETURN to exit.

Subsystem. Version:

NOw, when you look at the new configuration, you should see a perfect match between the parts from IMAGE to ED TESTS.

EEDB: vd ed2 EEDB: vd d 12 6 7

\*\*\* Now go back to the original procedure above and retry the "e ed" making sure to use "ed2" if that's the name of the new configuration you just created.

:REFERENCES: DEG, SMP 29-JUN-90, JGP 02-APR-90 GBD Csr2219 Thu, 4 Apr 91 18:10 PDT DEG Csr 4378

-- This file defines services accessible via Rational Networking. -- Each non-empty line contains

- \* a Transport Defs.Network Name,  $\sim$   $-$
- $*$  a Transport Defs. Socket  $\overline{Id}$ ,  $-$
- $\sim$   $\sim$ \* a service name, and
- \* optionally a machine name;  $=$   $-$

-- in that order, separated by white space (blanks or tab characters). -- Characters from "--" to the end of the line are a comment. A -- Network Name, Socket Id, service name or machine name must not -- contain<sup>-</sup>any white space or the character sequence "--". The -- Transport Defs. Socket Id is in decimal dotted notation; that is, -- a sequence of non-negative decimal integers separated by periods. -- Each integer represents one or more bytes, as minimally required to -- represent that integer in binary form, most significant byte first. -- For example, 258 and 1.2 represent the same Socket Id, which is -- expressed in Ada as  $(1,2)$ . A service name or a machine name should be a valid Ada identifier. The case (upper or lower) of a service -- name or a machine name is not significant.

-- A line signifies that the named service is available via the given -- network at the given socket in the given machine, specifically; -- if no machine name is given, the line signifies that the named service -- is available via the given network at the given socket in all machines -- not specifically named in other lines.

-- Some (perhaps most) services are defined here for reference only: -- their network and socket cannot be changed by modifying this file. What is DTIA?

DTIA (Distributed Tools Integrated Architecture) is a Rational utility similar to the Unix remote shell (rsh) mechanisms. Via a network connection, the DTIA client on a Rational Environment passes strings that represent commands or programs to the DTIA server running on a workstation. The DTIA server simply executes the commands or programs and transfers the standard output and error messages generated by these programs back to the client on the Rational Environment.

As a prerequisite for RPI and RTI, you need to order and install DTIA as a separate product.

The RCI base product links in DTIA, so all RCI extensions do so. But only the RS/6000 AIX extension actually uses DTIA. Even then, the DTIA code is linked into the RCI's load proc so there is no need to order and install DTIA separately. There should be no conflict **if** RCI is installed on a Rational Environment that already has DTIA installed.

The default RCI extension uses FTP and Telnet for communication with the target. Since DTIA is linked in, it is also available but we strongly recommend using FTP/Telnet instead of DTIA. There was a time (in particular, Geoff Fitch's comment in a \*Sheep\* article, July 1991, pages 19-20) when DTIA was preferred, but our approach changed since then. Now DTIA should be used only when it is the only option.

Rational's distributed tools integration architecture (DTIA) is the foundation of the Publishing Interface. DTIA extends the reach of the Rational Publishing Interface by enabling the management of Interleaf information from the Ratonal Environment. The Rational CMVC interface can control Interleaf documents as well as information on the R1000 and from other workstation tools. DTIA automates information sharing between the workstations and R1000s on the network and ensures consistency of documents. -- from data sheet (?)

[Source: JAK, etc.]

:Reference: also see: !DOCUMENTATION.RC INFO.Software.Environment.LOGIN PROBLEMS. NO ONE CAN LOGIN WITH SOME OR ALL TERMINAL TYPES :Originated From: :Revised By: RIP 920918 TOPIC: Promoting an ADA units using CG DIR TESTS. Introduction: If you can't login into a system and you need to promote an object such as !Machine. Initialize or the >>Terminal Type<< commands procedures you can use DT. Instructions. 1) Elaborate DT at the EEDB. If it doesn't elaborate you will probably have to rebuild it. EEDB: e dt CG\_DIR\_TESTS.9.0.0D 5/29/87 16:52:21 CG DIR: 2) Start the CDIR TEST Program CG DIR: run cdir CDIR TESTER started ====» DIR TEST «==== Type argument (@argument for indirect) 3) Turn off Access Control. ---- dirtest directory tester. Type argument (@argument for indirect): /disable\_access\_control Type argument (@argument for indirect) 4) Enter the Universe. Type argument (@argument for indirect): / COMP UNIT> 5) Go to the unit that you wish to promote. **\*\*\*** Type only the part of the command in CAPS. The rest is displayed as part of electric completion. The Portion in the () are displayed by the program. COMP UNIT> G{oto )D{ecl named: ) !MACHINE.INITIALIZE'BODY procedure INITIALIZE is separate; 6) Promote the unit. **\*\*\*** Type only the part of the command in CAPS. The rest is displayed as part of electric completion. SUBPROGRAM BODY> M(ake )P{romotion)  $qoal state = C(oded)$ 100 instructions for subprog INITIALIZE

434 instructions for segment 147712 results: SUCCESSFUL 7) Exit the Universe SUBPROGRAM\_BODY> Q(uit) 8) Turn on Access Control Type argument (@argument for indirect): /enable\_access\_control 9) Exit Type argument (@argument for indirect): /q dirtest PASSED ==================== Total passed = 1 ====» Elaborator Database «==== CG DIR: CDIR TESTER finished CG DIR: quit 9) Unelaborate dt EEDB: un dt Subsystem: <RET> Unelaborated CG DIR TESTS.9.0.0D EEDB:

kaves tre "le rues ( ) ( ) with Directory; with Scheduler;

with 10; with Job; with Machine;

with Disk Daemon;

with System Utilities;

with String Utilities; procedure Job Killer is I, O : Io. File Type; Console: constant String := "!machine.devices.terminal 1"; Prompt : constant String := "Job To Kill: "; type User Job is new Natural range 6 .. 255; Job Numbers constant String := User Job'Image (User Job'First) & " " & User Job'Image (User Job'Last); procedure Do Kill (Job Id : Machine.Job Id; Session Id : System Utilities. Session\_Id; Job Image : String; Job-Name : String; User Name : String; User Session : String) is Kind: Scheduler.Job Kind := Scheduler.Get Job Kind (Job Id); The Session Object : Directory.Object := System Utilities.Session (Session Id); The Session: constant String: = Directory.Naming.Get Full Name (The Session Object); begin if String Utilities.Equal (User Name, "\*system") then Io.Put Line (0, "Can't kill-a" & User Name & " job"); else case Kind is when Scheduler.Attached | Scheduler.Detached => Io.Put Line (0, "Killing user job" & Job\_Image &  $"$ ,  $"$  & User Name &  $"$ ,  $"$  & The Session $\overline{\&}$  ", "  $\&$  Job Name); Job.Kill (Job Id, The Session); Job.Enable (Job\_Id, The Session); when others => Io.Put Line (0, "Can't kill a " & Scheduler.Job Kind'Image (Kind) & " job."); end case; end if; end Do\_Kill; procedure Do Killing (J : String) is Job Number : User Job; Job-Id : Machine.Job\_Id; function Intent Confirmed  $(J : String)$  return Boolean is

```
Input : String (1 .. 128);
        begin
            Io.Put (O, "Do you really want to kill job " & J & " [N]?");
            declare
                 Input : constant String := Io.Get Line (I);
            begin
                 if Input = "Y" or Input = "y" or
                    Input = "YES" or Input = "yes" then
                     return True;
                 else
                     return False;
                 end if;
             end;
        end Intent Confirmed;
    begin
        if Intent Confirmed (J) then
            Job Number := User Job'Value (J);
            Job Id := Machine.Job_Id (Job_Number);
            if Job Number not in User Job then
                 raise Constraint_Error;
            end if;
            Do Kill (Job Id, System Utilities.Get Session (Job_Id),
                      Machine.Job Id'Image (Job Id),System Utilities.Job Name (Job Id),
                      System Utilities. User Name
                         (System Utilities.Get Session (Job_Id)),
                      System Utilities.Session-Name
                         (System_Utilities.Get=Session (Job_Id)));
        else
            Io. Put Line (0, "Killing of job cancelled");
        end if;
    exception
        when Constraint Error =>
            Io. Put Line (O, J & " is not a job number in the range " \&Job_Numbers) ;
        when others =>
            Io.Put Line (O, Machine.Job Id'Image (Job Id) &
                                 " isn't an active \overline{\text{job}}.\overline{\text{}}");
    end Do_Killing;
begin
    Scheduler.Set Job Attribute (System Utilities.Get Job, "Kind", "Server");
    Disk Daemon.Set Prevent Stop By Warning (True);
    Io.Open (O, Io.Out File, Console);
    Io.Open (I, 10.In_File, Console);
    loop
        IO.Put (0, Prompt);
        Do Killing (Io.Get Line (I));
    end loop;
    lo.Close (1);
    Io.Close (0);
end Job_Killer;
```

```
with Activity;
with 10;
with Log;
with Operator;
with Scheduler;
with Debug Tools;
with Library;
with Program;
with Time Utilities;
with Error Reporting;
with Duration Until Next;
with Start Fth;
with Start Ernie;
with Start<sup>-</sup>Physical;
with Profile;
with Daemon;
with Queue;
with Operator;
with Initialize Daemons;
procedure Initialize_Site is
    Daily Daemons Start Hour: constant Time Utilities.Military Hours := 1;Job Profile Image : constant String := .
       \overline{\text{``WIDTH=79}}, \text{``}::, \text{Activity=!MACHINE. RELEASE. CURRENT. ACTIVITY, <b>EXERCISE 7.1</b>Job Profile : Profile.Response Profile := Profile.Value (Job Profile Image);
begin
--===================================================================
-- Overwrite some default scheduler settings to allow better response
-- for editor jobs:
    -- GBD commented-out this stuff 22 Jun 90 and again 10 Apr 91
    -- experimentally.
    -- Scheduler.Set ("Min_CE_Wsl", 250);
    -- Scheduler.Set ("Max_CE_Wsl", 1000);
    -- Scheduler.Set ("Min OE_Wsl", 150);
    -- Scheduler.Set ("Max<sup>-OE-Wsl"</sup>, 1500);
    -- Scheduler.Set ("Min Server Wsl", 50);
--===================================================================
    Operator.Set_Password_Policy (Minimum_Length => 6, Change_Warning => 360);
    Library.Delete ("!Machine.Sims.To Rational.Internal Spr.@",
                     Response => "cERRORS>");
    Library.Compact Library ("!Machine.Sims.To Rational.Internal Spr");
    Library.Delete ("!Machine.Sims.To Rational.Internal Processing.@",
                     Response => "<ERRORS>");
    Library.Compact Library ("!Machine.Sims.To Rational.Internal Processing");
    Library.Compact Library ("!Machine.Sims.Reports");
    Dbms Server:
        begin
            Program. Run (S =>
                             """!Projects.DBMS'spec view.Units"".Start DBMS (" &
                                 1I1111!Machine.Databases.@ DB"") ;",
                          Context => "!Machine.Error Logs",
                          Response => "<VERBOSE>");
        exception
```
 $\sim 10^{-2}$ 

```
when others =>
            Error Reporting.Report Error
                \text{(Caller} \quad \Rightarrow"lMachine.lnitialization.Local.lnitialize Site.DB Server"
                 Reason
                    Error Reporting.Create Condition Name
                       ("Unhandled Exception", Error-Reporting. Problem) ,
                 Explanation => Debug_Tools.Get_Exception Name (True, True));
    end Dbms Server;
- Disabled 01/23/95 by RJG:
-- Cluster Server:
       begin
\sim -Program. Run Job (S = >= ="""!Users.operator.Servers"".Cluster Db Serve
-1After => Time Utilities.Duration Until Next (6,
                             Context => "!Machine.Error Logs",
\overline{a}.
                             Options => "Name = (Cluster DB Server) ",
                             Response => "<VERBOSE>");
= -exception
- -when others =>
\sim -= -Error Reporting.Report Error
                   (Caller => -
                       "lMachine.lnitialization.Local.lnitialize Site.Cluster
- -Reason =>
                       Error Reporting.Create Condition Name
\overline{a}("Unhandled Exception", Error Reporting. Problem),
                    Explanation => Debug Tools.Get Exception Name (True, True
= -\sim -end Cluster Server;
-Dbms Compaction Server:
    declare
        Day
                       constant
String := "Saturday";
        H
                       constant
Time Utilities.Military Hours := 18;
                       constant Time_Utilities.Minutes := 0;
        M
        After_Delay
constant
Duration := Duration Until Next (Day, H, M);
    begin
        Program. Run Job
           (S => """ 1Users. operator. Servers" ".DBMS Compaction_Server (" &
                     , '" & Day & """, " &
                     Time Utilities.Military Hours'Image (H) & ','&
                     Time Utilities.Minutes'Image (M) & ");",
            Context => "!Machine.Error Logs",
            Options => "Name = (DBMS Compaction Daemon) ",
            After = After Delay);
    exception
        when others =>
            Error Reporting.Report Error
                \ellCaller =>
                    "lMachine.lnitialization.Local.lnitialize_Site.DBMS_Compa
                Reason
                    Error Reporting.Create Condition Name
                       ("Unhandled Exception", Error Reporting. Problem),
                Explanation => Debug Tools. Get Exception Name (True, True));
    end Dbms_Compaction Server;
```

```
constant
String := "Thursday";
           Day
= -constant
Time Utilities.Military Hours := 6;
           H
- -M
                          constant Time_Utilities.Minutes := 0;
= -After_Delay
constant
Duration := Duration Until Next (Day, H, M
       begin
...
           Program. Run Job
              (S => ""-;;-!Users.operator.Servers"".PM Daemon(" & ''''& Day &
= -"""," & Time Utilities.Military Hours'Image (H) &
...
                        ',' & Time Utilities.Minutes'Image (M) & ");",
               Context => "!Machine.Error Logs",
               Options \Rightarrow "Name = (PM Daemon)",
               After => After Delay);
- -exception
           when others =>
- -Error Reporting.Report Error
                   (Caller
                       "!Machine.Initialization.Local.Initialize Site.PM Daem
- -Reason =>
                      Error Reporting.Create Condition Name
                          ("Unhandled Exception" , Error-Reporting. Problem) ,
                   Explanation => Debug_Tools.Get_Exception_Name (True, True
- -end Pm_Daemon;
- -- -Raps Prs Server:
= -declare
- -H constant Time Utilities.Military Hours := 0;
-M constant Time-Utilities.Minutes := 1;= -After Delay : constant Duration
- -: =Time Utilities.Duration Until Next (H, M);
- -begin
           Program. Run Job
              (S -=> """!users.operator.Servers"".RAPS PRS Server(" &
\equiv \equivTime Utilities.Military Hours'Image (H) &
                              ', ' & Time Utilities.Minutes'Image (M) & ");",
               Context
= > "!Machine. Error Logs",
- -Options => "Name = (RAPS_PRS_Server)"
                       \Rightarrow After Delay);
- -After
       exception
- -when others =>
               Error Reporting.Report Error
                  (Caller =>-
                      "!Machine.Initialization.Local.Initialize Site.RAPS PR
                   Reason =>
                      Error Reporting.Create Condition Name
- -("Unhandled Exception" , Error-Reporting. Problem) ,
                   Explanation => Debug Tools.Get Exception Name (True, True
- -
= -end Raps_Prs_Server;
- -Raps Report Server:
- -declare
- -H constant Time Utilities.Military Hours .- 5;
           M constant Time-Utilities.Minutes := 0;
- -\overline{a}After Delay : constant Duration
                                                                  : =Time Utilities.Duration Until Next (H, M);
\sim \simbegin
= -Program. Run Job
              (S -=> """!users.operator.Servers"".RAPS Report Server("
\rightarrow \rightarrow= -Time_Utilities.Military_Hours'Image (H) &
```

```
" & Time Utilities.Minutes'Image
(M) & ") j " ,
= -Context =>
"!Machine.Error Logs",
= -Options =>
"Name = (RAPS Report Server) ",
                After
After_Delay) j- -
=>
       exception
\sim \simwhen others =>
                Error Reporting.Report Error
- -\text{ (Caller} \quad \text{---}"!Machine.Initialization.Local.lnitialize Site.RAPS Re
                    Reason =>
                       Error Reporting.Create Condition Name
= -("Unhandled Exception", Error Reporting. Problem),
- -Explanation => Debug Tools.Get Exception Name (True, True
       end Raps Report Server;
- -Reboot Server:
    begin
        Program. Run Job
            (S \implies \text{Program}. Current
                            ("!Users.operator.Reboot Server",
                             "Reboot Server. Server", "",
                             Activity => "!Machine.Release.Current.Activity"),
             Debug \Rightarrow False,
             Context => "!Machine.Error_Logs",
             After => 15 * 60.0,
             Options =>
                "Output=!Machine.Error_Logs.Reboot_Server_Output" &
                   ", Error => !Machine.Error Logs.Reboot Server Error" &
                   ", Name=(Reboot Server)") j- --
    end Reboot Server;
Job Killer:
    -begin
        Program. Run Job
            (S -=> """!Users.operator.Servers"".Job Killer",
             Debug \Rightarrow False,
             Context => "!Machine.Error_Logs",
             After => 15 * 60.0,
             Options =>
                "Output=!Machine.Error Logs.Job Killer Output" &
                   ", Error => !Machine.Error Logs.Job Killer Error" &
                   ", Name=(Job_Killer)");
    end Job Killer;
Fth:
    begin
        Start Physical;
        delay-10.Oj
        Start Fth;
        Start_Ernie;
    exception
        when others =>
            null;
    end Fth;
-- Rcf Ibm Rs6000:
- -begin
```

```
Program. Run Job
- -(S \t = >- -"""ITargets.Implementation.Rcf_releasel_0_6"".Start_Rs6000
                Context => "IMachine.Error_Logs",
                Options =>
                   "Output => IMachine.Error_Logs.Rcf_Ibm_Rs6000_Server_Log")
= =end Rcf Ibm Rs6000;
Print Queue Server:
    begin
        Program. Run Job
            (Program.Current
                ("ITools.Rpc Servers", "Queue Service.Start",
                 Activity => "IMachine.Release.Current.Activity"),
             Context => "IMachine.Error_Logs",
            Options =>
                "Output => IMachine.Error Logs.Queue Service Output," &
                   "Error => IMachine.Error Logs.Queue Service Error," &
                   "User => Network Public, Password => ()");
    exception
        when others =>
            Error Reporting.Report Error
                \text{ (Caller} \quad \text{ \quad}"IMachine.Initialization.Local.Initialize Site.Print_Queu
                 Reason =>
                    Error Reporting.Create Condition Name
                        ("Unhandled Exception" , Error-Reporting. Problem) ,
                 Explanation => Debug Tools.Get Exception Name (True, True));
    end Print_Queue Server;
Bridge Security Server:
    begin
        -- This permits faster connections for login.
        -- In case of trouble, contact TDG.
        Program. Run Job
            (""" ILocal"" .Udp Unreachable Server",
            Context => "IMachine.Error Logs",
            Options \Rightarrow"Output => IMachine.Error Logs.Bridge Security Server Log," &
                   "Name => (Bridge Security Server), \overline{\phantom{a}} " &
                   "User => Network_Public, Password = ()");
    exception
        when others =>
            Error Reporting.Report Error
                \text{(Caller} \quad \Rightarrow"IMachine.Initialization.Local.Initialize_Site.Bridge_See
                 Reason =>
                    Error Reporting.Create Condition Name
                       ("Unhandled Exception", Error Reporting.Problem),
                 Explanation => Debug Tools .Get Exception Name (True, True));
    end Bridge Security Server;
-- Excelan_Boot_Server:
       begIn
- --- This is for the CDF. In case of trouble, contact GBD.= -
```
Program. Run Job  $=$   $-$ (S  $\qquad \qquad \Rightarrow$  "Excelan Boot Server", Context  $\Rightarrow$  $\sim$   $-$ "!Targets.lmplementation.Motorola\_68k\_Download'Spec\_View.U Options "Output => !Machine. Error\_Logs. Excelan\_Boot\_Log, Name => (  $\sim$   $\sim$ Response => "Activity => !Machine.Release.Current.Activity, <DEFAULT>"  $$ exception when others =>  $\sim 10^{-1}$ Log.Put\_Line ("Excelan\_Boot\_Server: Unexpected Exception " &  $=$   $-$ Debug Tools.Get Exception Name); end Excelan\_Boot\_Server;  $-$ --\*\*\*\*\*\*\*\*\*\*\*\*\*\*\*\*\*\*\*\*\*\*\*\*\*\*\*\*\*\*\*\*\*\*\*\*\*\*\*\*\*\*\*\*\*\*\*\*\*\*\*\*\*\*\*\*\*\*\*\*\*\*\*\*\*\*\*\*\*\*  $=$   $-$ -- START THE SERVER TO PERIODICALLY LOGOFF "IDLE" USERS --\*\*\*\*\*\*\*\*\*\*\*\*\*\*\*\*\*\*\*\*\*\*\*\*\*\*\*\*\*\*\*\*\*\*\*\*\*\*\*\*\*\*\*\*\*\*\*\*\*\*\*\*\*\*\*\*\*\*\*\*\*\*\*\*\*\*\*\*\*\* --\*\*\* this is an optional capability that can be relatively important for sites that are "session-based"  $\equiv$   $\equiv$  $\sim$   $-$ -- Ported from !!Universe by GBD 12 Jun 91. -- Note that it is idle LOGINS (i.e., SESSIONS), not USERS, that get -- logged off after they have been in use but idle for the specified -- amount of time (given by the first parameter in minutes). -- BED (Universe Mgr) says this daemon will not force off logins that have -- active jobs other than the usual pair: the Command job and the Editor -- job.  $\frac{1}{2}$ -- 19 Nov 92 GBD changed parameters from -- Idle Users. Logoff Server (Maximum Idle Time In Minutes => 210, Polling Interval In Minutes => 15);  $=$   $--$  to  $-$ Idle\_Users.Logoff\_Server (Maximum Idle Time In Minutes => 4 \* 60,  $Polling\_Interval_In_Minutes$  => 24 \* 60)  $\frac{1}{2}$  $\sim$   $-$ -- Also changed After parameter (previously 5 minutes) so the daemon -- now runs once daily after midnight, just before daily daemon -- runs.  $\perp$   $\perp$ Logoff Idle Sessions: declare After Delay: constant Duration := Time Utilities.Duration Until Next (H => Daily Daemons Start Hour) - Duration' (15 \* 60.0); begin Io.Set Output ("!MACHINE.ERROR LOGS.INITIALIZE SITE"); Io.Set-Error (Io.Current Output); Activity.Set ("!MACHINE.RELEASE.CURRENT.ACTIVITY"); Profile.Set (Job Profile); -- Program. Run Job  $(S \t = >$ """!Machine.Logoff Idle Users Server"".Idle Users.Logoff S  $-1$  $\overline{a}$ Debug  $\Rightarrow$  False, Context => "!Machine.Error Logs",  $\sim$   $\sim$   $-$ After => After Delay,

```
Options => "Name => (Logoff Sessions Idle Overnight)", --*'
        \omega = \pm= -Response => Job Profile Image);
        Io.Reset_Output;
        IO.Reset Error;
    exception
        when others =>
            Log.Put Line
                (Message =>
                    "Could not start the Logoff Idle Sessions daemon
(Excepti
                       Debug_Tools.
                          Get_Except ion_Name
(Fully Qualify
=> True,
                                               Machine_Info => True) & ")
                Kind => Profile.Exception Msg,
                Response => Job Profile);
             Io.Reset_Output;
             IO.Reset Error;
    end Logoff_Idle_Sessions
Error_Log Monitor:
    declare
        Program Name : constant String :=
           """!Commands.lnternal"".Error Log Monitor";
        Program Context : constant String := " "Machine. Error Logs";H Hour \overline{\phantom{a}} : constant Time Utilities.Military Hours := 1;
    begin
        -- This program checks the error logs for problems and notifies
        -- the system manager. Contact SHO in case of problems.
        Program. Run Job
           (S \longrightarrow Program Name,Context \Rightarrow Program Context,
            After => Time Utilities.Duration Until Next (H Hour),
            Options => "name => (Error Log Monitor)");
    exception
        when others =>
            Error Reporting.Report Error
                \ell Caller \Rightarrow"!Machine.lnitialization.Local.lnitialize Site.Error_Log_
                Reason
                   Error Reporting.Create Condition Name
                       ("Unhandled Exception" , Error-Reporting. Problem) r
                Explanation => Debug Tools.Get Exception Name (True, True));
    end Error Log Monitor;
Backup_Server:
    declare
        Program Name : constant String :=
           """!Users.Operator"".Backup Server.Server";
        Program Context : constant String := "!Users.Operator";
```

```
-- Contact GBD or SHO in
case of problems.
         Program. Run_Job (S
                                   => Program_Name,
                           Context
=> Program_Context,
                           After \Rightarrow 30 \times 60.0,
                           Options
=> "name => (Backup Server) ");
    exception
        when others =>
             Error_Reporting. Report_Error
                (Caller =>
                    "!Machine.Initialization.Local.Initialize_Site.Backup_Ser
                 Reason =>
                    Error Reporting.Create Condition Name
                        ("Unhandled Exception", Error-Reporting. Problem) ,
                 Explanation => Debug Tools.Get Exception Name (True, True));
    end Backup Server;
   Csr Hold To Open Server:
- - \,= -declare
- -= -Program Name : constant String :=
- -"""!Users.Operator"".CSR Hold to Open";
- -Program Context : constant String : = "!Users.Operator";- -\overline{a}begin
            -- Starts server to awaken expired on-hold unassigned CSRs.
= --- Contact GBD in case of problems.
            Program. Run Job
\sim -(S \implies ProgramName,\sim \simContext => Program Context,
-After => Time UtIlities.Duration Until Next
- -(H = > 5, M = > 45), -- run at 05:45 AM daily
- -Options => "name => (CSR Hold to Open Server)");
= -exception
- -= -when others =>
= -= -Error_Reporting.Report_Error<br>(Caller =>
-(Caller
- -"!Machine.Initialization.Local.Initialize Site.CSR Hol
\sim \sim- -
                    Reason =>
\overline{a}Error Reporting.Create Condition Name
                           ("Unhandled Exception", Error Reporting. Problem),
- -Explanation => Debug_Tools.Get_Exception_Name (True, True
= -= -\equiv \equivend Csr Hold To Open Server;
Queue.Default ("RC LP") ;
Initialize Daemons (Daily Start Hour => Integer (Daily Daemons Start Hour));
```
end Initialize Site;

 $t$ *xpmon* Usel *Macros* 

xc experiment [parameters] --runs experiment on IOC board XF experiment [parameters] --runs experiment on FlU board XI experiment [parameters] --runs experiment on lOA board XJ experiment [parameters] --runs experiment on MEM3 board XK experiment [parameters] --runs experiment on MEM2 board XL experiment [parameters] --runs experiment on MEMl board XM experiment [parameters] --runs experiment on MEMO board XQ experiment [parameters] --runs experiment on SEQ board XS experiment [parameters] --runs experiment on SYS board XT experiment [parameters) --runs experiment on TYP board XV experiment [parameters] --runs experiment on VAL board PREP uaddr CFH RM RMN RD RDN SM --Prepare to run at specified microaddress; follow with RM --Continue From Halt; follow with RM --Run Machine; must preceed with PREP or CFH --Run Machine with No parity checking enabled --Run Diagnostic --Run Diagnostic with No parity checking enabled --Stop Machine READ FlU WCS uaddr READ IOC WCS uaddr READ\_SEQ\_WCS uaddr READ BEQ WCS uaddi<br>READ SYS WCS uaddi<br>READ TYP WCS uaddi READ VAL WCS uaddr CHANGE FlU WCS uaddr CHANGE-SEQ WCS uaddr CHANGE-SYS-WCS uaddr CHANGE-TYP WCS uaddr CHANGE-VAL-WCS uaddr AH uaddr RH uaddr AH ECC RH ECC TT MARS WDRS TWDR VWDR XTWDR XVWDR MDR READ TAR READ VAR XTAR XVAR MBHITS MBRDR MBTVR RDRS TVRS --displays a FlU WCS word --displays a IOC WCS word --displays a SEQ WCS word --displays a SYS WCS word --displays a TYP WCS word --displays a VAL WCS word --allows you to change fields of a FlU WCS word --allows you to change fields of a SEQ WCS word --allows you to change fields of a SYS WCS word --allows you to change fields of a TYP WCS word --allows you to change fields of a VAL WCS word --Add a Halt microorder to the specified microaddress --Remove Halt microorder from the specified microaddress --Add a Halt microorder to the ECC handler at 18F --Remove Halt microorder from the ECC handler at 18F --display Control Top register --displays the MAR (Memory Address Register) on FlU & all Memories --displays the WDR (Write Data Register) on TYP, VAL & all Memories --displays the TYP board WDR --displays the VAL board WDR --sets the TYP board WDR --sets the VAL board WDR --displays FlU board MDR (Merge Data Register) --displays FlU board TAR (Typ Assembly Register) --displays FlU board VAR (Val Assembly Register) --sets the Flu board TAR (Typ Assembly Register) --sets the FlU board VAR (Val Assembly Register) --shows which memory set hit --displays the RDR (Read Data Register) of the hitting set --displays the TVR (Tag Value Register) of the hitting set --displays the RDR of all memories --displays the TVR of all memories LMR space name bit offs LMW space name bit\_offs typ\_data val\_data --Logical Memory Write LTR space name bit\_offs PMR set line word --Logical Memory Read --Logical Tag Read --Physical Memory Read [number of words]

PMW set line PTR set line PTW set line NTAGS line TAGS line --Physical Memory Write --Physical Tag Read --Physical Tag Write --displays all tags on specified line --obsolete version of NTAGS GP reg TGP TGPA TGPE VGP VGPA VGPB XTGP XVGP FREG frame reg TFREG TFREGA TFREGB TFREGAPAR TFREGBPAR VFREG VFREGA VFREGB VFREGBPAR VFREGAPAR XTFREG XVFREG TOP TTOP TTOPM **[1 ..** 8] VTOP VTOPM **[1 ..** 8] XTTOP XTTOPM **[1 ..** 8] XTTOPP1 XTBOT XTBOTM1 --set TYP CSA regs XVTOP XVTOPM **[1 ..** 8] XVTOPPl XVBOT XVBOTM1 --set VAL CSA regs --displays specified GP register on both TYP & VAL --displays specified Frame REGister on both TYP & VAL TOPM **[1 ..** 8] TOPP1 BOT BOTM1 --display TYP & VAL CSA regs<br>TTOPP1 TBOT TBOTM1 --display only TYP CSA regs --display only TYP CSA regs --display only VAL CSA regs<br>--set TYP CSA regs  $FGP$   $-222$ FGPS

FGP [0..9]

ACT LINK ADD\_ACK\_REFRESH<br>ADD\_ACK\_REFRESH<br>ADD\_ADA\_DEFINEI ADD\_ADA\_DEFINED ADD LOAD WDR ADD MILD ADD SEVERE ADD\_UNIQUE ALW ARG ASSERT OF KIND AUX ALLOC AUX STATE BACKALINE BAD BITS **BENCH** BID TEST BUFFER TEST BUFF PARITY BUFF WORDS CASE BS CASE DAY CASE HUNT CASE MAP CASE MONTH CASE NODE CASE PARITY CHANGE BUFSTAT CONTROL CHANGE PROMPT CHECK BUFFER CHECK ECC CHECK PAK CHECK PARITY CHECK PARITY\_T CHECK WCS CINS CLEAR\_BREAK\_MASK<br>CLEAR\_FUENTS CLEAR EVENTS CLEAR HERR CLEAR HITS CLEAR RESYNC CLEAR TAGSTORES CLEX CONDITIONAL WRITE COND MEM WIRE OK CONTINUE COUNTER OK COUNT LEADING ZEROS CP CRASH INFO CSAS CSA OK CTB CTC CTWCS CVWCS **CW** DATA\_UNIQUE DECIMAL DECODE TEST

DEC DEC MEM START DEC\_SEQ DEFINE MEM VARS DELAY DISABLE IOA RCV DISPLAY FIU MAR DISPLAY FIU UIR DISPLAY FRAME INFO DISPLAY MEM WORD DISPLAY NOVRAM INFO DISPLAY RDR DISPLAY\_SEQ\_STATE DISPLAY SYS UIR DISPLAY TAG DISPLAY<sup>T</sup>TAG\_MULTIPLE<br>DISPLAY<sup>T</sup>TAG\_WOPD DISPLAY<sup>T</sup>TAG<sup>T</sup>WORD<br>DISPLAYTTYD WCS DISPLAY<sup>T</sup>TYP<sup>T</sup>WCS<br>DISPLAYTUALTWCS DISPLAY VAL WCS DISP ADDR SRC DISP ALU DISP A ADDRESS DISP BKPT DISP\_BRFI<br>DISP\_BRANCH\_ADDF<br>DISP\_BRANCH\_KINT DISP BRANCH KIND DISP BRANCH TIME DISP BS DISP BUFFER CONTROL DISP BUF STAT SEL DISP B ADDRESS DISP CALENDAR DISP CLASS LIT DISP<sup>T</sup>COND BOARD<br>DISPTCOND FIRST DISP\_COND\_BOARD<br>DISP\_COND\_FIRST\_HALF<br>DISP\_COND\_KIND DISP COND KIND DISP\_COND\_SECOND\_HALF<br>DISP\_CSA\_CNTI DISP CSA CNTL DISP C\_ADDRESS DISP C SOURCE DISP DIAG BUFFER DISP DISP<br>DISP\_FILL\_MODE\_LITERAI<br>DISP\_FILL\_MODE\_SOURCE DISP FILL MODE SOURCE \_riid\_i<br>\_fill\_1<br>\_rtii\_31 DISP<sup>-</sup>FIU ŠRC<br>DISP<sup>-</sup>FPAMF DISP FRAME DISP GENERAL CONTROL DISP\_GENERAL<br>DISP\_GEN\_CTL<br>DISP\_HINTERS DISP HUNTERS DISP\_HUNTERS<br>DISP\_IOA\_BUFFER<br>DISP\_IOA\_ERRORS DISP\_IOA\_BOITER<br>DISP\_IOA\_ERRORS<br>DISP\_IOA\_HEADER DISP IOA HEADER<br>DISP IOA HEADER<br>DISP TOA TPC ST DISP\_IOA\_IPC\_STATUS<br>DISP\_IOA\_IPC\_STATUS<br>DISP\_LATCH\_CNTRL DISP LATCH CNTRL \_10A\_1P<br>\_LATCH\_0<br>\_LENGTH DISP\_LENGTH\_LITERAI<br>DISP\_IENGTH\_SOUPCE DISP\_BENGIN\_BIIBN<br>DISP\_LENGTH\_SOURCE<br>DISP\_LEX\_ADDR DISP LEX ADDR - LEX<br>- LEX<br>- LEX<br>- LENG DISP LFREG CNTL DlSP MAP DISP MAR CNTL<br>DISP MAR CNTL<br>DISP MDR CNTL DlSP MDR CNTL

DISP MEM START DISP\_MEM\_SIART<br>DISP\_MERGE\_INPUT\_SRC<br>DISP\_MERGE\_VMUX\_SELE DISP\_MERGE\_INI 51\_5KC<br>DISP\_MERGE\_VMUX\_SELECT<br>DISP\_MICRO\_CNTRL DISP\_MERCE\_VICH\_<br>DISP\_MICRO\_CNTRI<br>DISP\_MILT\_BS DISP MULT BS DISP\_MULT\_IN<br>DISP\_MULT\_IN<br>DISP\_OFFSET DISP<sup>T</sup>OFFSET SOURCE<br>DISPTOFFS REG CNTI DISP\_OILSLI\_BOSNOL<br>DISP\_OFFS\_REG\_CNTL<br>DISP\_OFFS\_REG\_SRC DISP OFFS REG SRC<br>DISP OP SELECT DISP OP SELECT DISP PRIVACY DISP\_SEQ DISP\_SEQ\_PARITY DISP\_SEQ\_RANDOM DISP SEQ READ SRC DISP\_STATUS\_CONTROL<br>DISP\_TAB\_CNTL DISP<sup>T</sup>TAR\_CNTL<br>DISP<sup>T</sup>TI VI SC DISP\_IAR\_CNID<br>DISP\_TI\_VI\_SOURCE<br>DISP\_TV\_SRC  $DISP_TV_SR\overline{C}$ DISP<sup>T</sup>TYPE\_SRC<br>DISP<sup>T</sup>TYP\_MIIX DISP\_IIIL\_UN<br>DISP\_TYP\_MUX<br>DISP\_TYP\_PAR DISP\_III\_MON<br>DISP\_TYP\_PARITY<br>DISP\_TYP\_RANDON DISP<sup>T</sup>TYP<sup>T</sup>RANDOM<br>DISPTVAL MUX DISP VAL MUX DISP\_VAL\_PARITY DISP VAL RANDOM DISP VAL SRC DISP VARS DISP VAR CNTL DISP VECTORS DISP WDR CONTROL DISP\_WDR\_CONIN<br>DISP\_XERR\_CODE<br>DOWN\_FRAME DOWN FRAME DPC DQ\_HEAD DRAM EXIST DRPC DSPA DSP DUMP CSA DW HEAD ECC DISPLAY BITS ECC DISPLAY PLANE ECC ECC ERROR ECC INFO ECC LOG ECC LOG ENTRY ECC<sub>OF</sub> ECCOF VERY SLOW ELOG ENABLE IOA IPC ENABLE\_ION\_IIC<br>ENABLE\_IOA\_RECV<br>ENABLE\_IOA\_XMIT ENABLE\_IOA\_KECW<br>ENABLE\_IOA\_XMIT<br>ENABLE\_IO\_SYSTE ENABLE 10 SYSTEM EPl ERRORS ERSATZ TEST EVALUATE TAG EXT

FAIL MESSAGE FAO HEAD FAR FHB 1 FHB FILR FIRST FIU1399 IIU BUS TEST OK<br>FIU BUS TEST OK<br>FIU DIAG2 KERNE TIU DIAG2 KERNEI<br>FIU DIAG2 KERNEI<br>FIU DIAG KERNEL FIU DIAG KERNEL FIU FRU FIU<sup>T</sup>MM\_CSA10\_TESTS<br>FIUTMMTCSA20\_TESTS TIU MM CSA20 TESTS<br>FIU MM CSA20 TESTS<br>FIU MM CSA2 TESTS FIU MM CSA2 TESTS TIU MM CSA3 TESTS<br>FIU MM CSA3 TESTS<br>FIU MM CSA3 TESTS FIU MM CSA3 TESTS OLD<br>FIU MM CSAA TESTS FIU MM CSAA TESTS FIU MM CSA TESTS TIU MRG ROTATR2 TESTS<br>FIU MRG ROTATR2 TESTS<br>FIU MRG ROTATR TESTS FIU MRG ROTATRZ ISSI<br>FIU MRG ROTATR TESTS<br>FIU PARAM BUS TESTS TIU PARAM BUS TESTS<br>FIU PARAM BUS TESTS<br>FIU PARITY TESTS FIU PARITY TESTS<br>FIU PESET TEST FIU<sup>T</sup>RESET\_TEST<br>FIUTTILESTNIT FIU<sup>T</sup>TILES<sup>T</sup>INIT<br>FIU WCS10 TEST FIU<sup>T</sup>WCS10<sup>T</sup>TESTS<br>FIU WCS20TTESTS FIU WCS20 TESTS<br>FIU WCS2 TESTS FIU WCS2 TESTS FIU WCS30 TESTS FIU WCS3 TESTS FIU WCS4 TESTS FIU WCSA TESTS<br>FIU WCS TESTS FIU WCS TESTS FIX LOOP BACK FKEY FLUSH CSA FMSO FMSl FOR ALL MEM FPFMAR FRAME FREE SET LIM FUSTACK GET ARG GET A ADDRESS GET B ADDRESS GET\_CLASS\_LITERAI<br>GET\_CLASS\_LITERAI<br>GET\_CPU\_CONETG GET\_CLIDD\_LIII<br>GET\_CPU\_CONFIC<br>GET\_C\_ADDRESS GET C ADDRESS GET\_FILL\_MODE\_LITERAI<br>GET\_FILL\_MODE\_LITERAI GET FILL REG<br>GET FILL REG<br>GET FIU ERRO GET FIU ERRORS GET\_FIU\_LEREG<br>GET\_FIU\_LFREG<br>GET\_FIU\_UIR  $GET$   $FIU$  UIR CHI-110-CIR<br>GET-IOC ERRORS<br>GET-LENGTH LIT GET LENGTH LITERAL GET LINE GET\_MEM\_CONFIC<br>GET\_MEM\_CONFIC<br>GET\_MEM\_DATA GET MEM DATA<br>GET MEM DATA<br>GET MEM ERRO GET MEM ERRORS

**GET MEM STATE**<br>GET MILT IN GET MULT IN GET OFFSET LITERAL \_MULI\_IN<br>\_OFFSET\_<br>\_OFFSET GET\_OFFSET\_SOURCE<br>GET\_OFFSET\_SOURCE<br>GET\_RE\_FRAME GET RF FRAME GET\_SEQ\_ERRORS GET<sup>-SEQ-UIR</sup> GET SYS ERRORS  $\frac{-\text{sys}}{-\text{sys}}$ GET<sup>T</sup>SYSTUIR<br>GETTRACTDAT GET\_GIS\_CIR<br>GET\_TAG\_DATA<br>GET\_TYP\_ERRC GET TYP ERRORS GET\_TYP\_UIR<br>GET\_VAL\_ERRORS<br>GET\_VAL\_UIR CET\_VAL\_UIR<br>GET\_VAL\_UIR<br>GREEN\_LIGHT GREEN LIGHT HASH HEADER HEX HSH IBUFF IMC4 IM INFO INIT CHECK WCS INIT INIT<br>INIT\_FIU\_MRU<br>INIT\_IOA\_BID INIT IOA BIDPRI INIT IOA INIT IPL INIT MEM STATE INIT MRU INIT NOVRAM INlT VARS INMSK lOA ALL IPC IOA FRU IOA INIT IOA IPCY TESTS IOA\_IPC\_TESTS<br>IOA\_IPC\_TESTS<br>IOA\_RAM\_TESTS IOA<sup>T</sup>RAM TESTS<br>IOC DIPPOC TH IOCODIPROCOTEST<br>IOCOROCOTEST IOC\_ECC\_TEST<br>LOC\_ENABLE\_T IOC\_ECC\_IEDI<br>IOC\_ENABLE\_TEST<br>IOC\_EVENTS\_TEST IOC EVENTS TEST IOC FRU IOC MAIN MEMORY TEST \_FRU<br>\_MAIN\_<br>\_SCAN\_ IOC SCAN CHAIN TEST IOC\_MAIN\_MEMOR<br>IOC\_SCAN\_CHAIN<br>IOC\_TIMER\_TEST \_SCAN\_C<br>\_TIMER\_<br>\_TRACE\_ IOC TRACE TEST \_TIMER<br>\_TRACE<br>\_WCS\_TE IOC WCS TEST IPC IPC INIT IPSEAO IPSEAl I MEMl I MEM I TAGS KILL LCS LENR

LEX VALID LINE NUM LINK LL LMP LOAD CALENDAR LOAD\_CLOCK\_TIMER<br>LOAD\_CB\_TIMER LOAD GP TIMER LOAD NEW HASH RAMS  $LOAD$  $SLI$  $\overline{C}E$  TI $\overline{M}ER$ LOAD SYS CODE LOOKQ LOOP LOOP LRU LOOP TAGS TORE LOOP WRITE MEM LOU MEMO EXISTS MEMI EXISTS MEM2 EXISTS MEM3 EXISTS MEM STATUS TEST MEM TEST MERGER OK MISC CUR ADDR MISC\_ERRORS MISC JUNK MISC MEVENTS MISC\_SEQ MISC UEVENTS MODEL MPCC MPC MST MULT PROMPT MVMUX OK MW HEAD NAME MESSAGE NEGATIVE LOGIC NEW\_ADD\_UNIQUE NEW DISPLAY TAG WORD NEXTD **NEXT** NFPFMAR NINS NMSK NORMAL NORMAL MACS NOT FLAG NO P2VAL OFFR OLD DISPLAY TAG WORD OLD\_BISILAI<br>OLD\_ECC\_LOG<br>OLD\_BROMPT OLD PROMPT OUR TYPE PAK INIT PARAM REGS OK PARITY OF SLOW PASS MESSAGE PATTERN 1

PATTERN 2 PC PFMAR PINIT POFF POLL ALL POLL FOR MC POSITIVE LOGIC PROMPT PROMPT FILL MODE LITERAL PROMPT LIT PROMPT OFFSET SOURCE PUT MEM DATA QSTEP **OSUCC** QUAD\_DENSITY QUIT RBP RCV READ BUFF WORDS READ CLOCK TIMER READ DEC READ\_BEC<br>READ\_FIU\_UIR<br>READ\_GP\_TIME READ GP TIMER READ IOP READ LINE READ\_HINE<br>READ\_MEM\_WORDS<br>READ\_MISC READ MISC READ NOVRAM READ PHYSICAL WORDS READ SDR READ<sup>-SEQ</sup> UIR READ SLICE TIMER<br>PEAD SYS BUFFFP READ\_SHICH\_IIHH<br>READ\_SYS\_BUFFER<br>READ\_SYS\_UIR READ\_SIS\_BOI<br>READ\_SYS\_UIR<br>READ\_TAG\_MUU READ\_TAG\_MULTIPLI —sıs<br>| TAG |<br>| TYP READ TYP UIR READ UIR READ\_VAL\_UIR<br>READ\_VAL\_UIR<br>REMOVE\_ADA\_L REMOVE\_ADA\_DEFINEI<br>REMOVE\_ADA\_DEFINEI REMOVE MILD REMOVE SEVERE RESET ALL RESET CPU RESOLVE AND READ RESOLVE RESTORE MEM STATE  $\frac{\text{MEM}}{\text{SEO}}$ RESTORE\_SEQ\_STATE REST RESULT RF16 RF8 RFM RF RHB 1 RHB RMAR RNO ROFF ROOT

ROTATOR OK RPCC RPC RST RTWCS RVWCS SAVE MEM STATE SAVE SEQ STATE SBUT **SBUV** SCAN CHAINS OK SDR SEQ SD SEQ\_1570 SEQ\_ADR\_STARTS TESTS SEQ<sup>T</sup>CONTRL\_REG<sup>T</sup>TESTS SEQ\_DECODE\_RAM\_TESTS SEQ\_DIAG2\_KERNEL SEQ\_DIAG\_KERNEL SEQ\_DISPATCH\_TEST SEQ ERLY CONDITL SEQ SEQ\_FOO SEQ\_FRU SEQ\_IBUFF\_INST\_TESTS SEQ\_LATCH\_TEST SEQ\_MACRO\_LOG\_TESTS SEQ\_MACRO\_RPC\_TESTS SEQ\_RARELY2\_SEQUENCIN SEQ\_RARELY\_SEQUENCIN SEQ\_STACK\_TEST SEQ UNCONDITIONL SEQ SEQ\_USUALLY2\_SEQUNCIN SEQ\_USUALLY\_SEQUNCIN SEQ<sup>WCS</sup> TESTS SET CONTROL PRED SET CONTROL TOP SET\_CONTROL\_TOT<br>SET\_CURRENT\_LEX\_LEVEI<br>SET\_CURRENT\_NAME SET\_CURRENT NAME SET HOME SET IBUFF SET MACRO PC SET RETURN PC SEXT SHORT UADDR PARITY SLEX SM COUNT SM HIST SOR SO SRF SRO SST SS STEP STEP FlU OK STIMULATE VAL BUS ST SI<br>SYNDROME\_CASE\_0<br>SYNDROME\_CASE\_1 SINDROME\_CASE\_0<br>SYNDROME\_CASE\_1<br>SYNDROME\_CASE\_2 SYNDROME CASE 2

SYNDROME CASE 3 SYNDROME SYS BID TEST STS\_BUFFER2\_TEST<br>SYS\_BUFFER2\_TEST<br>SYS\_BUFFER\_TEST STS\_BUFFER\_TEST<br>SYS\_BUFFER\_TEST<br>SYS\_DECODE\_TEST STS\_BOLLER\_TEST<br>SYS\_DECODE\_TEST<br>SYS\_DECODE\_TEST SYS<sup>T</sup>DECODE<sup>T</sup>TEST\_REV1<br>sysTnippocTtest STS\_BECOB\_TEST<br>SYS\_DIPROC\_TEST<br>SYS\_ERR\_CODE SYS\_ERR\_CODE<br>sys\_epp\_node SYS\_ERR\_NODE<br>SYS\_ERR\_NODE<br>SYS\_ERSATZ\_T SYS\_ERSATZ\_TEST<br>sys\_ebsatz\_test SYS ERSATZ TEST REVl SYS FRU SYS HEADER NUDGE SYS LOOP4 SYS LOOPS SYS LOOPER SIS\_LOOP\_BACK<br>SYS\_LOOP\_BACK<br>SYS\_LOOP\_INIT SYS\_LOOP\_INIT<br>SYS\_LOOP\_INIT<br>SYS\_MACROS\_TE SYS<del>e</del> Macros Test<br>Sysemisc scan t STS\_PRENCIS\_TEST<br>SYS\_MISC\_SCAN\_TEST<br>SYS\_MISC\_SCAN\_TEST SIS\_MISC\_SCAN\_IESI<br>SYS\_MISC\_SCAN\_TEST\_REV1<br>SYS\_REGISTER\_TESTS\_ SYS REGISTER TESTS<br>SYS STATUS TEST SYS\_STATUS\_TEST<br>sys\_tile11\_init SIS\_SIATOS\_IESI<br>SYS\_TILE11\_INIT<br>SYS\_TILE12\_INIT SYS TILE12 INIT<br>SYS TILE7 INIT SIS\_IIBIZ\_INI<br>SYS\_TILE7\_INIT<br>SYS\_TILE9\_INIT SYS TILE9 INIT SYS TIMER SIS\_IIMER<br>SYS\_TIMER\_TEST<br>SYS\_TRANSFFR\_T SYS TRANSFER TEST SYS UCODE STS\_UCODE<br>SYS\_UIR\_TEST<br>SYS\_WCS\_TEST SYS\_WCS\_TEST<br>sys\_ymit\_fpp SYS XMIT ERRORS  $TAG$   $QUER\bar{Y}$  --used by LTR TAR\_VAR\_OK<br>TAR\_VMIT\_E TAR XMIT ERRORS TCSAS TESTY TESTY I BOARD TEST\_ZMEG\_MEM\_BOARD<br>TEST\_2MEG\_MEM\_TILE TEST\_ZMEG\_MEM\_BOAN<br>TEST\_2MEG\_MEM\_TILE<br>TEST\_8MEG\_MEM\_BOAR TEST\_ZMEG\_MEM\_TIEE<br>TEST\_8MEG\_MEM\_BOARD<br>TEST\_8MEG\_MEM\_TILE TEST 8MEG MEM TILE TEST ALU TEST AND TEST C BOARD TEST DRAM32 TEST DRAM TEST\_FIU\_BOARD<br>TEST\_FIU\_BOARD<br>TEST\_FIU TEST FlU TEST F BOARD TEST IMC2 TEST IMC3 TEST INCOMPLETE MCYC TEST lOA BOARD TEST\_IOA TEST IOC BOARD TEST IOC

TEST I BOARD TEST LRU TEST MEM32 TEST MEMORY BOARD TEST MEM BOARD TEST MEM TEST\_MEM\_HASH<br>TEST\_M\_POARD TEST M BOARD TEST PAREG TEST\_Q\_BOARD TEST READ TEST RUN TEST\_SEQUENCER\_BOARD TEST\_SEQ TEST SYSBUS BOARD TEST SYS TEST SYS REV1 TEST SYS UIR TEST<sup>S</sup> BOARD TEST\_TAGSTORE\_PARITY TEST TILE TEST TYP TEST T BOARD TEST VAL TEST V BOARD TEST WCS VAL<br>TILE MEM32 F TILE MEM32 DATA STORE<br>TILE MEM32 DIAG KEPNE TILE\_MEM32\_DIAG\_KERNEI<br>TILE\_MEM32\_SCAN\_CHAINS TILE MEM32 SCAN CHAINS<br>TILE MEM32 TACSTOPE TILE\_MEM32\_SCAN\_CHA<br>TILE\_MEM32\_TAGSTORE<br>TILE\_MEM\_DATA\_STORE TILE MEM DATA STORE2<br>TILE MEM DATA STOPE TILE MEM DATA STORE<br>TILE MEM DATA STORE<br>TILE MEM DIAGNOSTIC TILE MEM DIAGNOSTIC KERNEI<br>TILE MEM SCANNABLE PECSTEE TILE\_MEM\_SCANNABLE\_REGSTERS<br>TILE\_MEM\_TAGSTOPE? TILE MEM TAGSTORE:<br>TILE MEM TAGSTOPE TILE MEM TAGSTORE3 TILE MEM TAGSTORE TIMERS TLC TLHB TLR TOGGLE TRACE TRANSPARENT TRF16 TRF8 TRFA16 TRFA8 TRFA TRFB16 TRFB8 TRFB TRF IKI<br>TYPE\_ALL\_BS<br>TYPE\_ALL\_MA TYPE ALL MAPS - - TYPE ALU2 TESTS \_ALL\_M<br>\_ALU2\_<br>\_ALU \_ TYPE ALU TESTS  $\begin{array}{c}\n- \text{ALU2} \\
-\text{ALU}\n\end{array}$ TYPE BUS N LOOP CNTR TYPE\_ALU\_TEST<br>TYPE\_BUS\_N\_LO<br>TYPE\_CALENDAI TYPE CSA TESTS

TYPE DIAG BUFFER<br>TYPE DIAG KEPNET TITE\_DIAG\_BOITER<br>TYPE\_DIAG\_KERNEL<br>TYPE\_TOA\_BUEEER TYPE\_IOA\_BUFFER<br>TYPE\_IOA\_BUF\_H TIFE TOA BUF HALFWORD<br>TYPE IOA BUF HALFWORD<br>TYPE IOA FRRORS TYPE IOA ERRORS  $\texttt{TYPE\_IOA\_HEADER}$ TIFE\_IOA\_ILADER<br>TYPE\_IOA\_IPC\_STATUS<br>TYPE\_IOA\_STATUS TYPE IOA STATUS TYPE MAPS TYPE<sup>T</sup>RESET TEST<br>TYPE<sup>T</sup>PE10 TESTS TYPE<sup>T</sup>RF10 TESTS<br>TYPE PE20 TESTS TIFE\_NIIO\_IESIS<br>TYPE\_RF20\_TESTS<br>TYPE\_PF2\_TESTS TIFE\_RF2 \_IEST<br>TYPE\_RF2 \_TESTS<br>TYPE\_RF3 \_TESTS TYPE<sup>-</sup>RF3<sup>-</sup>TESTS<br>TYDE<sup>-</sup> PF3<sup>-</sup>TESTS TIPE\_RF3\_TESTS<br>TYPE\_RFA\_TESTS<br>TYPE\_RF\_TESTS TYPE RF TESTS TYPE TIGHT TYPE WCS TESTS TYP FRU UP FRAME USTACKS USTATEI USTATE2 USTATE USTK VALI03 VALID VAL 9 VAL ALU2 TESTS VAL\_ALUZ\_ILUI<br>VAL\_ALU\_TESTS<br>VAL\_BUS\_N\_LOC VAL ALC 11515<br>VAL BUS N LOOP CNTR<br>VAL DIAG KERNEL VAL DIAG KERNEL VAL FRU VAL R10 TESTS<br>VAL PESET TES VAL<sup>T</sup>RESET TEST<br>VALTRE10 TESTS VAL RF10 TESTS VAL RF20 TESTS VAL\_KF20\_ILBJ<br>VAL\_RF2\_TESTS<br>VAL\_RF3\_TESTS VAL\_RF3\_TESTS<br>VAL\_RF3\_TESTS<br>VAL\_RF4\_TESTS VAL\_RF4\_TESTS<br>VAL\_RF4\_TESTS<br>VAL\_RF5\_TESTS  $VAL$   $RFS$   $TESTS$ VAL\_RF6\_TESTS<br>VAL\_PEA\_TESTS VAL\_RFA\_TESTS<br>VAL\_RFA\_TESTS<br>VAL\_RF\_TESTS VAL RF TESTS VAL\_NI\_ILDID<br>VAL\_WCS\_TESTS<br>VAL\_ZERO\_CNTE VAL ZERO CNTR TESTS VCSAS VERIFY FIELD ERROR VLC VLR VRF16 VRF8 VRFA16 VRFA8 VRFA VRFB16 VRFB8 VRFB VRF WAIT FOR SEQ MC

WCS OK WRITE CSA ENTRY WRITE FIU WCS<br>WRITE MEM MAR WRITE<sup>T</sup>MEM<sup>T</sup>MAR<br>WRITETSEOTWOS WRITE\_SEQ\_WCS WRITE\_SHX\_WCC<br>WRITE\_SYS\_WCS<br>WRITE\_TYP\_WCS WRITE<sup>T</sup>TYP<sup>T</sup>WCS<br>WRITETVAITWCS WRITE VAL WCS **WTWCS** WVWCS XCMP XFILRP XFILR XIBUFF XLENRP XLENR XLL XMAR XMDR XMIT XMQ XOFFR XPC XSQ XTLC XTLR XTRF XVLC XVLR XVRF CW ACCEPT LINK CW\_ACCEPT\_SUB<br>CW\_ACCEPT\_SUB<br>CW\_ACCESS\_VAL CW\_ACCESS\_VAL<br>CW\_ACCESS\_VAL<br>CW\_ACTIVATION CW ACTIVATION LINK CW ACTIVATION STATE CW ALL CW\_ALL<br>CW\_ARRAY\_VAR<br>CW\_AIIXTLTARY CW AUXILIARY MARK CW\_AUXILIARY\_STATE \_AUAILIARY\_<br>\_AUXILIARY\_<br>\_AUX ALLOCA CW\_AUX\_ALLOCATIO  $\frac{\text{AUX}}{\text{ROOL}}$ CW BOOLEAN CW CONTROL ALLOCATION CW\_CONTROL\_STAT<br>CW\_CONTROL\_STAT<br>CW\_DEPENDENCE\_I CW\_CONINCE\_DINIL<br>CW\_DEPENDENCE\_LINK<br>CW\_DISCRETE\_VAR CW DISCRETE VAR CW DISPLAY CW\_DISPLAI<br>CW\_ENTRY\_VAR<br>CW\_EXCEPTION CW EXCEPTION VAR \_ENIKI\_VAR<br>\_EXCEPTION\_'<br>\_FAMILY VAR CW\_ENCELIION\_<br>CW\_FAMILY\_VAR<br>CW\_GROUP\_0  $CW$  GROUP  $_0$ CW\_GROUP\_1 \_GROUP\_<br>\_GROUP\_<br>\_GROUP\_ CW\_GROUP\_2<br>CW\_GROUP\_2<br>CW\_GROUP\_3 CW GROUP 3 \_GROUP\_<br>\_GROUP\_<br>\_INTEGE CW INTEGER CW KIND **CW MODULE**  $CW$  $REF$ CW\_SCHED\_ALLOCATIO \_\_REF<br>\_\_SCHED<br>\_\_SELECT CW SELECT VAR

CW STATIC CONNECTION \_<br>STATIC\_ON<br>SUB\_REF CW SUB REF  $CW$  SUB VAR CW-TYPE LINK - - CW TYPE VAL CW VAL CW VARIANT REC CW VAR REF

 $\mathcal{A}^{\mathcal{A}}$ 

 $\sim$ 

 $\mathcal{A}$ 

 $\alpha$ 

 $\mathcal{L}$ 

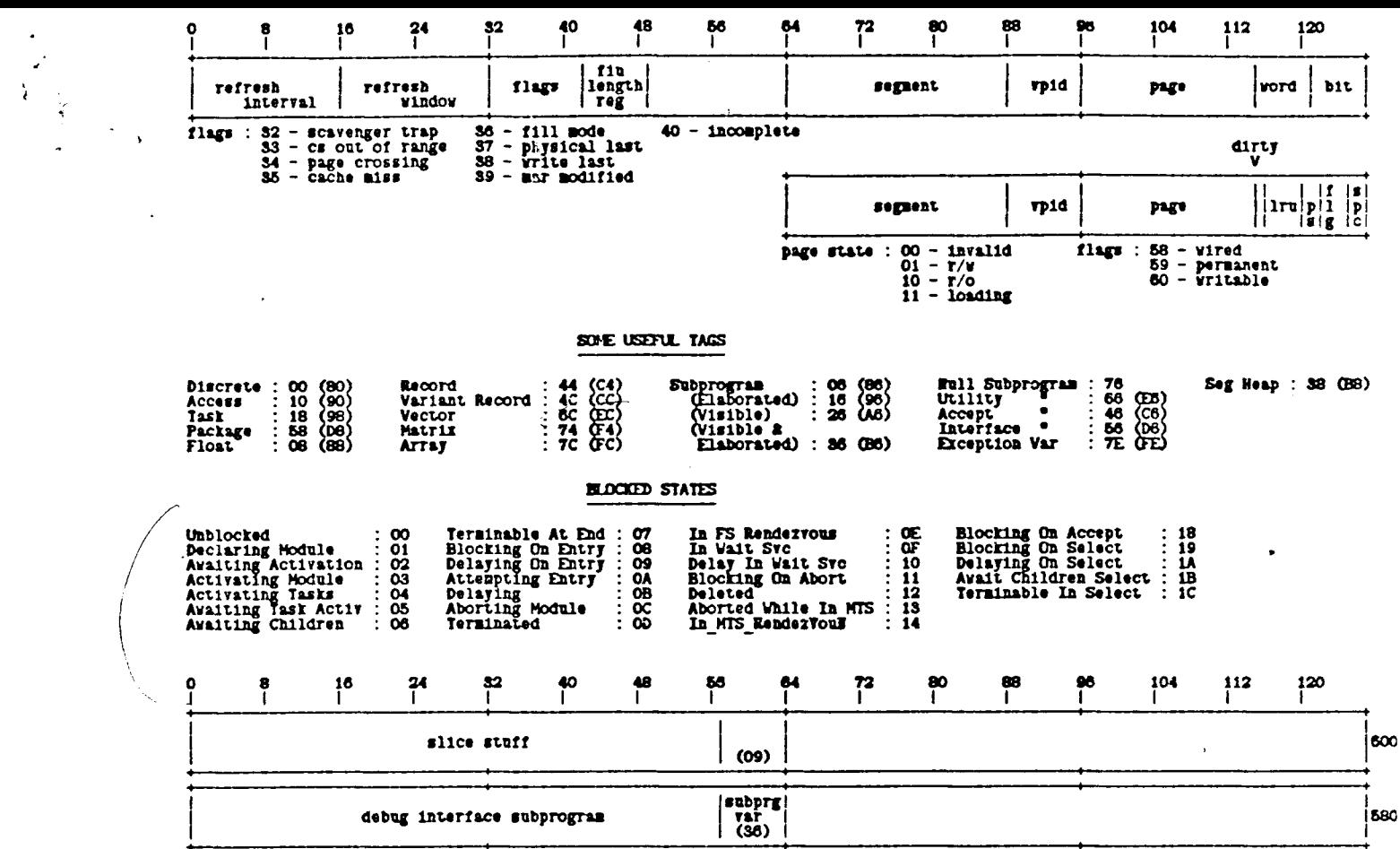

(

 $\mathbf{C}$ 

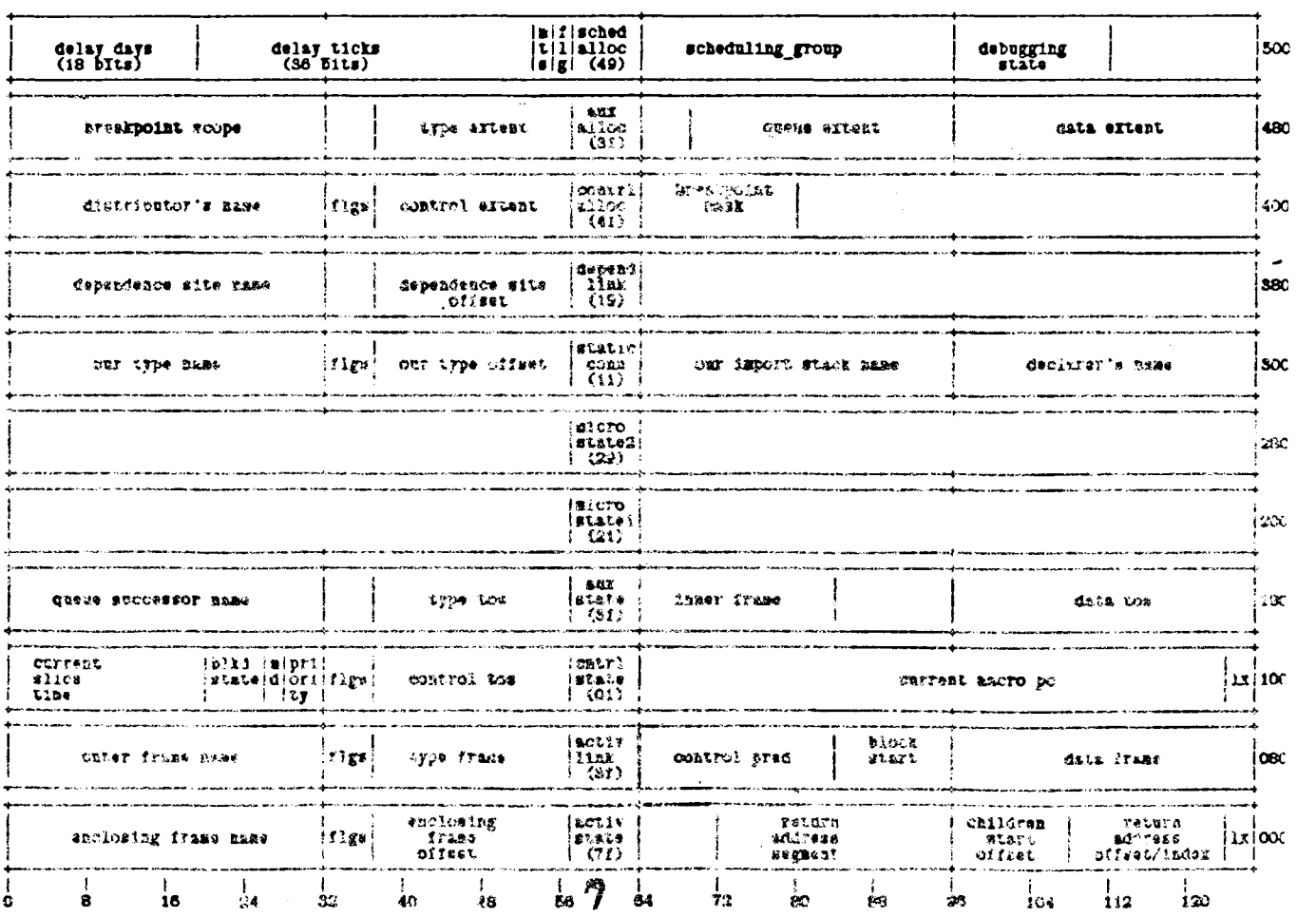

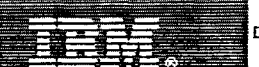

Danmark

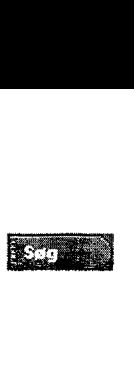

Vaelg land

Support & Download

Sogeresultat Tilbagemelding

#### Relaterede link

IT-produktuddannelse IBM Redbooks

Salgsmanual

Annonceringsbreve

Softwaresupport-

håndbog

Udviklere

IBM Business Partnere

Support & Download > Home | Produkter & Serviceydelser | Support & Download | Mine oplysninge

## **DELTA: How to give a backup daemon a higher job priority to complete successfully overnight during the usual garbage collection**

Technote

## Problem

User jobs may use a lot of CPU time at night. The R1000s400 may run into garbage collection mode before the backup actually finishes. Difficulties getting a backup to complete can be circumvented giving the backup daemon a "higher priority".

#### Cause

Past a Foreground Time Limit seconds, any user job and the backup job will end up as background jobs. The R100s400 System resources are divided over background jobs and a

foreground job such as an OE job. The Percent\_For\_Background is relevant for the CPU time given to any runnable background jobs (including server jobs). The rest is available for the foreground job such as an OE job

### Solution

The procedure Scheduler.Set\_Job\_Attribute should be used on the backup job to set the job kind to OE.

REFERENCE: R1000 s400 System Management Utilities

#### Dokumentoplysninger

Produktkategorier:

Software

Software Development

Traditional Languages & Debug Tools

Rational Apex

Styresystem(er): All Unix Platforms

Softwareversion: Version independent

Referencenr. : 1161834

IBM-gruppe: Software Group

JEndret den: 2004-02-27

Med dette materiale får jeg de oplysninger, jeg har brug for.

 $\cap$  Meget enig

 $C$  Enig

 $\cap$  Hverken enig eller uenig

 $C$  Uenig

*r* Meget uenig

.<br>Det sprog, der er anvend j materialet, er nemt at forstå.

 $C$  Meget enig

 $C$  Enig

*r* Hverken enig eller uenig

**C** Uenig

C Meget uenig

Hvad kan vi gøre for at gøre materialet bedre

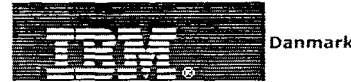

Vælg land

Support & Download

**Søgeresultat** 

Tilbagemelding

#### Relaterede link

IT-produktuddannelse

IBM Redbooks

Salgsmanual

Annonceringsbreve

Softwaresupport-

handbog

Udviklere

IBM Business Partnere

# Supp ort & Download >

**DELTA: How to allocate a job's garbage to a particular volume?**

Home | Produkter & Serviceydelser | Support & Download | Min<mark>e oplysning</mark>e

**Technote** 

#### Problem

A job's garbage may be composed of the job heap, segment space, or both. There are two load functions on the R1000s400 that can be used to get information about a job's garbage allocation on a particular volume. We provide the user a code sample "as is" to reallocate a job's garbage on another volume using a property of the delta environment.

#### Solution

Given a job id, the delta environment provides the user with a load function that retums the volume where the job heap is located (Job\_Heap\_ Volume). Another load function can then be used to locate the segment space of the job id (Segment\_Space \_Volume).

Note that the user cannot allocate the garbage to a particular volume, but if it is on a volume which is saturated, the circumspection of the problem consists in restarting a new version of the job, then kill the first version. If you simply kill the job and restart it, the volume which was just released will be allocated to the job again.

This is usually coming up with large jobs (e.g so called RDF jobs). The garbage created by that kinds of jobs, which run for 24 hours or more, can consume up to 50% of a volume. Hence the need to allocate the garbage to a particular volume. The system will allocate the garbage to the Segment\_Space.

The reader will find here a sample code of a procedure to allocate a job to a new volume:

with Job; with Program; with Machine with Segment\_Space\_Volume;

procedure Aliocate\_Job\_To\_Volume (This\_Job: in String; Volume: in Integer) is Temp\_Vol: Integer; Job Id: Machine.Job Id; Status : Program. Condition; begin Program.Create\_Job (This\_Job, Job\_ld, Status); Temp\_Vol:= Segment\_Space\_Volume (Job\_ld); if Temp\_ Vol *1=* Volume then Program.Run\_Job ("Allocate\_Job\_To\_Volume" & "(" & \*\*\*\*" & This \_Job & \*\*\*\* & "," & Integer'lmage (Volume) & "j" ); delay 600.0; Job.Kill (Job\_ld); else Program.Wait\_For (Job\_ld);

end if; end Allocate\_Job\_To\_Volume; DOkumentoplysninger

Produktkategorier:

Software

Software Development

Traditional Languages & Debug Tools

Rational Apex

Styresystem(er): All Platforms

Softwareversion: Version independent

Referencenr.: 1161864

IBM-gruppe: Software Group

IEndret den: 2004-02-27

Med dette materiale far jeg de oplysninger, jeg har brug for.

*r* Megetenig

*r* Enig

*r* Hverken enig eller uenig

*r* Uenig

*r* Meget uenig

Det sprog, der er anvendt i materialet, er nemt at forstå.

*r* Meget enig

*r* Enig

*r* Hverken enig eller uenig

*r,* Uenig

*r* Meget uenig

Hvad kan vi gøre for at gøre materialet bedre

۷

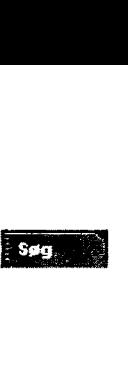